# Notpad + ключ Скачать бесплатно без регистрации For Windows

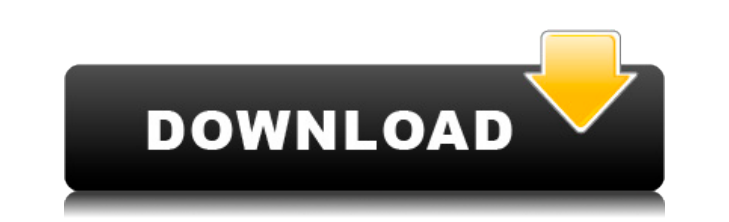

### **Notpad Keygen Full Version Free Latest**

NoPad — это простой и удобный способ записи и форматирования текстовых файлов. Ядром программы является комбинация текстового редактора и HTML-редактора и HTML-редактора и HTML-редактора WYSIWYG. Плагин для Блокнота предо редактирования WYSIWYG, расширенные функции редактирования HTML, несколько расширенных функций подсветки синтаксиса и поиска. Можно создавать и редактировать файлы в форматах TXT, INI, BAT, INF, CMD, CPL, HLP, RM, LNK, IF предыдущей композиции, если вас не устраивает результат. Можно комбинировать процесс композиции с перетаскиванием, которое работает со всеми популярными операционными системами. Кроме того, можно легко копировать и вставля блокировка прокрутки для предотвращения случайных изменений, отмена и повтор действий, специальный вид символов для поиска правильной замены, функция поиска правильной замены, функция поиска, проверка орфографии, а также п установки. Приложение можно использовать отдельно или установить в систему как портативное приложение, что означает, что пользователю не нужны права администратора. Программа не требует настройки и проста в использовании. удобным, включая возможность проверки обновлений, сохранения изменений, удаления устаревшего/вставленного содержимого или быстрого открытия отдельных файлов с дополнительными параметрами. Системные Требования: Windows XP/ памяти Особенности блокнота: Быстрый ввод Быстро создавайте и редактируйте файлы Удалить пользовательские стили Установите различные шрифты, размеры и стили Быстрое открытие и закрытие файла Преобразование текста в различн компьютерных классах плохая рабочая атмосфера. Компьютерные лаборатории создают проблемы для людей кому нужно сделать работу на там ПК. Интернет, мгновенные сообщения, звонки и отвлекающие факторы. Несмотря на то, что мы в устройства просто потому, что они удобны. Чаще всего это выбор сделанный из лаз

#### **Notpad PC/Windows**

======== Notpad — это многофункциональное и доступное приложение, предлагающее простой и удобный способ записи и форматирования текстовых файлов. Он поставляется в комплекте с несколькими элементами редактирования, а резу макет с наиболее часто используемыми командами на двух отдельных стандартных панелях инструментов. Размер панели можно изменить, перетащив углы до нужного размера. Для запуска утилиты не требуется настройка, она проста в и все файлы ядра на USB-накопитель и без труда запустить его на любом компьютере. Поскольку это портативное приложение, оно не создает новых записей в реестре Windows или других частях жесткого диска, не оставляя следов пос из меню, где вы можете выбрать, с какими форматами файлов должен быть связан инструмент, например ТХТ, INI, ВАТ, INF или СМD, а также включить другие дополнительные настройки. Чтобы создать новую запись, просто начните пе после его завершения, вы можете настроить свойства страницы, чтобы получить наилучшие результаты. Было бы неплохо, если бы этот инструмент позволял просматривать документы, к которым вы недавно обращались, что облегчало по слова Приложение предоставляет основные функции редактирования (например, вырезание, копирование, копирование, вставка, отмена, повтор), которые вы можете использовать для ввода текста из другого источника и возврата к пре содержимое в окно, включать или отключать функцию перетаскивания, а также переключать панель в полноэкранный режим. Для голосового варианта вам необходимо установить отдельный плагин и выполнить несколько важных шагов, кот таких как типы шрифтов, стиль, цвета и размеры. Можно преобразовать определенные буквы и предложения в нижний или верхний или верхний регистр, вставить дату и время и включить проверку орфографии. Строка меню состояния и п внимание, Notpad — это простой инструмент, созданный, чтобы предложить эффективный способ написания документов, 1eaed4ebc0

NotPad — это многофункциональное и доступное приложение, предлагающее простой и удобный способ записи и форматирования текстовых файлов. Он поставляется в комплекте с несколькими элементами редактирования, а результаты со наиболее часто используемыми командами на двух отдельных стандартных панелях инструментов. Размер панели можно изменить, перетащив углы до нужного размера. Для запуска утилиты не требуется настройка, она проста в использов файлы ядра на USB-накопитель и без труда запустить его на любом компьютере. Поскольку это портативное приложение, оно не создает новых записей в реестре Windows или других частях жесткого диска, не оставляя следов после у мено, где вы можете выбрать, с какими форматами файлов должен быть связан инструмент, например ТХТ, INI, ВАТ, INF или СМD, а также включить другие дополнительные настройки. Чтобы создать новую запись, просто начните печат его завершения, вы можете настроить свойства страницы, чтобы получить наилучшие результаты. Было бы неплохо, если бы этот инструмент позволял просматривать документы, к которым вы недавно обращались, что облегчало повторно Приложение предоставляет основные функции редактирования (например, вырезание, копирование, копирование, вставка, отмена, повтор), которые вы можете использовать для ввода текста из другого источника и возврата к предыдуще содержимое в окно, включать или отключать функцию перетаскивания, а также переключать панель в полноэкранный режим. Для голосового варианта вам необходимо установить отдельный плагин и выполнить несколько важных шагов, кот таких как типы шрифтов, стиль, цвета и размеры. Можно преобразовать определенные буквы и предложения в нижний или верхний или верхний регистр, вставить дату и время и включить проверку орфографии. Строка меню состояния и п внимание, NotPad — это простой инструмент, созданный для того, чтобы предложить эффективный способ написания документов, редактирования и

#### **What's New In?**

Блокнот - это ранний инструмент, используемый для ведения заметок. Редактор представляет собой простой текстовый редактор, который можно использовать для создания заметок, составления коротких документов или даже взаимоде операционных системах. Блокнот используется как простая пишущая машинка для текстовых документов. Это бесплатный текстовый редактор, который можно запустить из командной строки Windows. Большинство людей при работе на ком использоваться школами для выполнения заданий или специалистами по информационным технологиям для создания заметок или выписок из деловых документов. Большинству редакторов требуется вторая использовалась для открытия доку Оригинальная программа не имела нескольких окон в качестве редактора. Позже он был обновлен, чтобы включить несколько окон, а также вырезать, копировать и вставлять. Новейшей версией блокнота Microsoft является MSWordPad. примечательных функций блокнота является возможность создавать многострочные текстовые файлы. Можно вводить текст в несколько строк, как на пишущей машинке. Многострочный блокнот не имеет каких-либо специальных функций, по Блокнот поддерживает стандарт Unicode. Это означает, что в тексте могут быть разные акценты и стили текста. Большинство редакторов не поддерживают этот позволяет использовать диакритические знаки. Для каждой строки можно картинки и ссылки. Инструменты редактирования: Блокнот имеет множество инструментов редактирования. Текст можно вырезать, копировать и вставлять. Вы можете распечатать документ, а также сохранить его в виде файла PDF. Вы т документа можно перейти на предыдущую или следующую строку.Вы также можете отменить вставку или удаление текста. Вложения файлов: этот редактор можно использовать для прикрепления файлов к любому текстовому документу. Это реестру. Вложения электронной почты: вы можете прикреплять файлы к сообщениям электронной почты, которые вы отправили или получили. Интерфейс базы данных: этот редактор также включает в себя возможность

## **System Requirements For Notpad:**

Эта игра будет совместима с Windows 7/8/8.1/10 и потребует мощный ПК с большим объемом оперативной памяти, 100% которой будет необходимо для игры. Также необходимо иметь не менее 2 ГБ свободного места на жестком диске. Эта совместима с Linux. Эта игра находится в стадии бета-тестирования и все еще находится в разработке, поэтому она находится в режиме обслуживания в течение неизвестного времени. Пожалуйста, будьте

Related links: